## SAP ABAP table V T77TMCAESFLDGR {Generated Table for View}

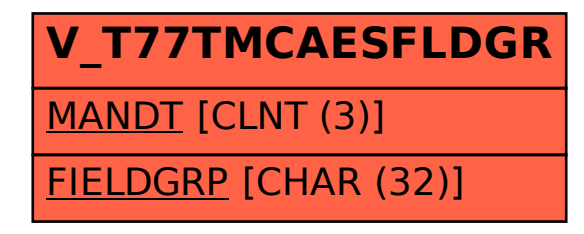